### **STATE OF MISSISSIPPI** *Page 1 of 8* **DEPARTMENT OF FINANCE AND ADMINISTRATION**

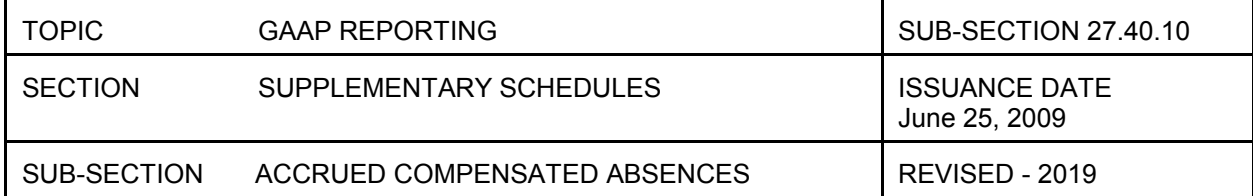

### ACCRUED COMPENSATED ABSENCES

#### PURPOSE

The Accrued Compensated Absences schedule is generated out of SPAHRS to provide the detail of the amounts of compensated absences reported in the CAFR.

GASB Statement 16 requires employers to accrue a liability for future vacation, sick and other leave benefits that meet the following conditions:

- 1. The employer's obligation relating to employees' rights to receive compensation for future absences is attributable to employees' services already rendered and is not contingent on a specific event that is outside the control of the employer and employee.
- 2. The obligation relates to rights that vest or accumulate.
- 3. Payment of the compensation is probable.
- 4. The amount can be reasonably estimated.

The compensated absences liability will be calculated in SPAHRS on the pay or salary rates in effect at the reporting date. An additional amount will be accrued as a liability for salary-related payments (fringes) associated with the payment of compensated absences, using the rates in effect at the reporting date. The salary related payments subject to this accrual are those items for which an employer is liable to make a payment directly and incrementally associated with payments made for compensated absences on termination. Such salary-related payments include the employer's share of social security and medicare taxes and the employer's contributions to retirement plans.

The liability for governmental funds at the reporting date is shown in a CAFR note. The note reports the liability at the beginning of the period, additions during the period, deletions during the period and the liability at the end of the period. The ending liability for proprietary and pension trust funds, however, is recorded as a liability on the fund financial statements. Proprietary and pension and OPEB trust funds will run schedule 27.40.10 out of SPAHRS to calculate and support the ending liability.

# **STATE OF MISSISSIPPI Page 2 of 8 DEPARTMENT OF FINANCE AND ADMINISTRATION**

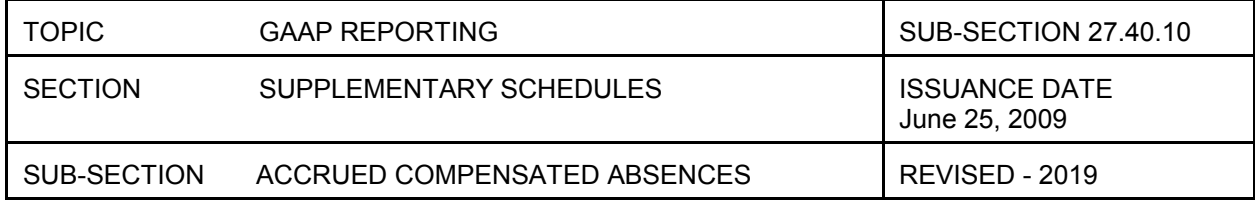

### PROCEDURES

The procedures for generating the Accrued Compensated Absences schedule are as follows:

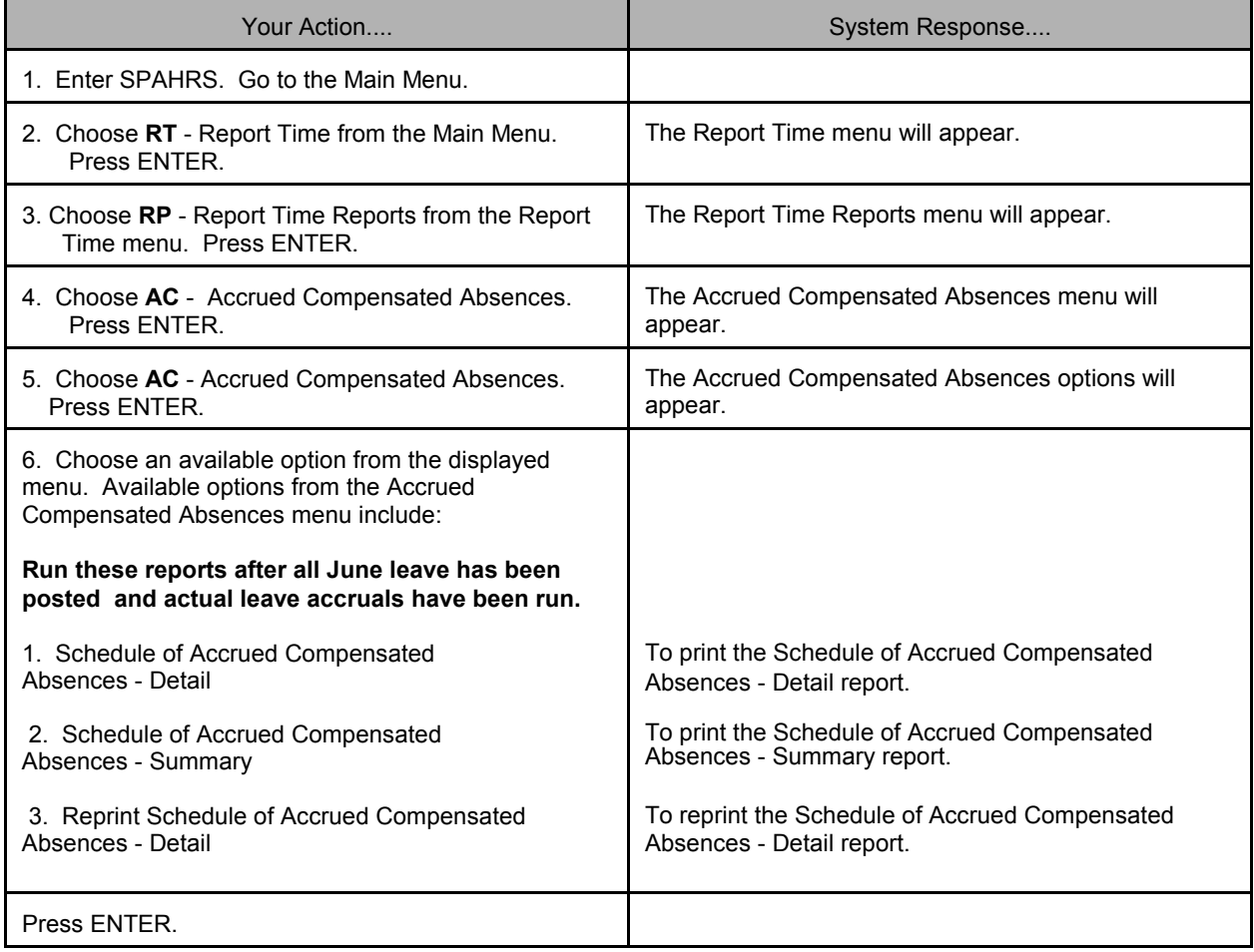

## **STATE OF MISSISSIPPI Page 3 of 8 DEPARTMENT OF FINANCE AND ADMINISTRATION**

TOPIC GAAP REPORTING SUB-SECTION 27.40.10 SECTION SUPPLEMENTARY SCHEDULES ISSUANCE DATE June 25, 2009 SUB-SECTION ACCRUED COMPENSATED ABSENCES | REVISED - 2019

If option 1- Schedule of Accrued Compensated Absences - Detail is chosen, the following screen will appear.

PHTEC04 PHVH STATEWIDE PAYROLL AND HUMAN RESOURCE SYSTEM 06/06/2001<br>PHPSRI1D PHPSRI1M Accrued Compensated Absences 02:18 PM Accrued Compensated Absences

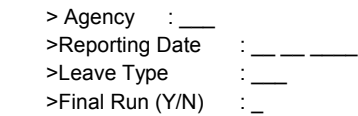

1. Schedule of Accrued Compensated Absences - Detail

2. Schedule of Accrued Compensated Absences - Summary

3. Reprint Schedule of Accrued Compensated Absences - Detail

Enter Number of Batch Job to Submit: 1\_

Direct Command: Enter-PF1---PF2---PF3---PF4---PF5---PF6---PF7---PF8---PF9---PF10--PF11--PF12--- **Issue Main** End **Quit** 

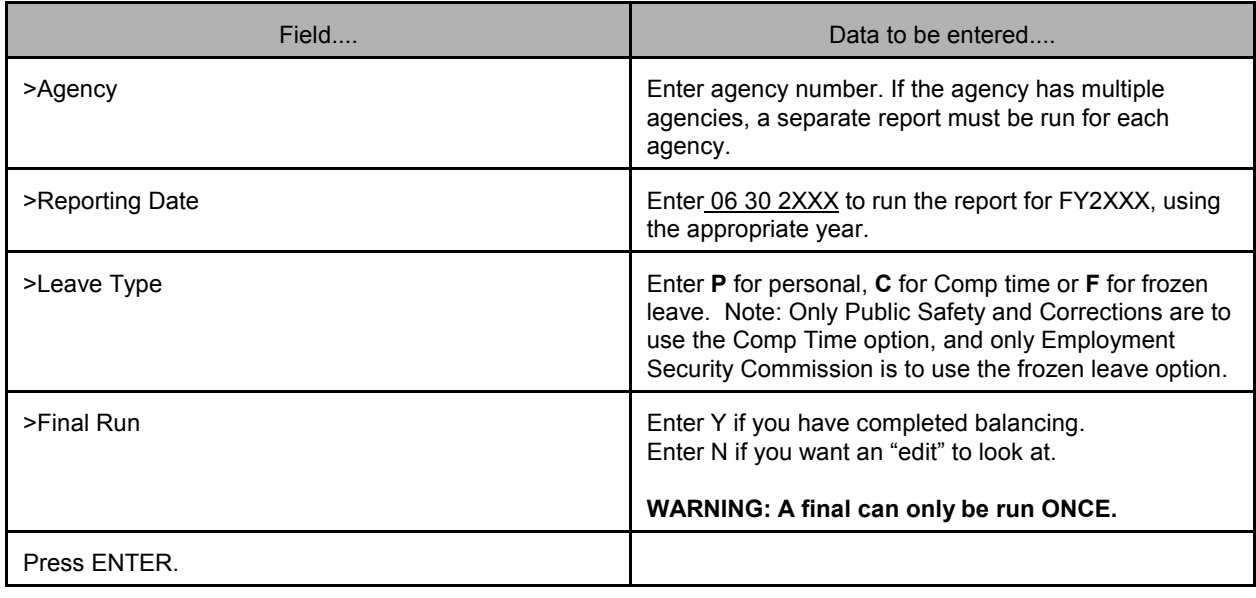

## **STATE OF MISSISSIPPI Page 4 of 8 DEPARTMENT OF FINANCE AND ADMINISTRATION**

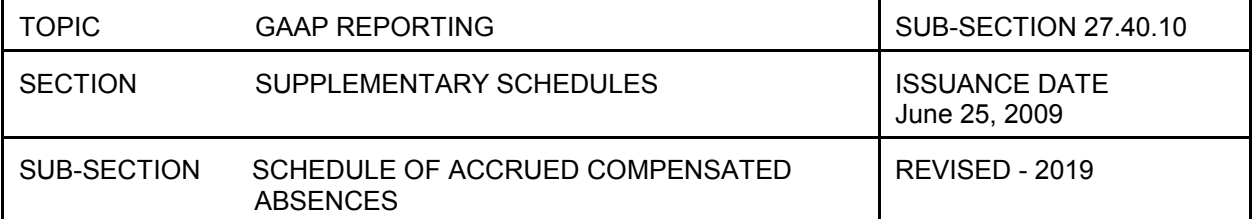

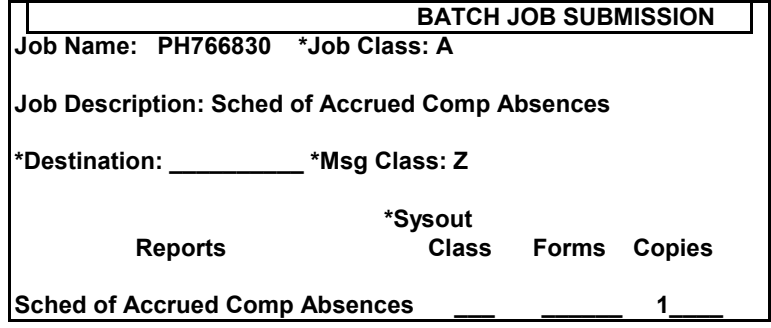

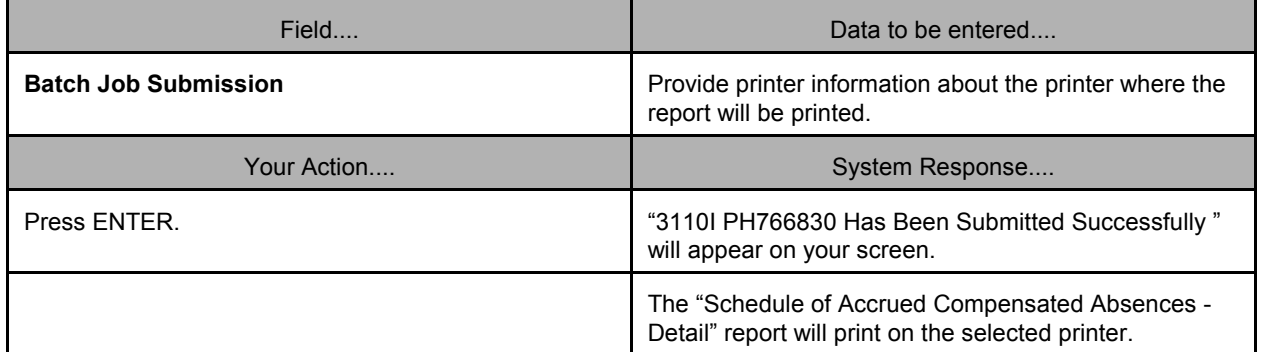

If option 2- Schedule of Accrued Compensated Absences - Summary is chosen, the following screen will appear. This option can be chosen only after the **final** Schedule of Accrued Compensated Absences is run.

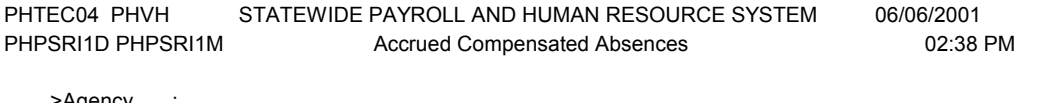

>Agency >Reporting Date >Leave Type : \_

1. Schedule of Accrued Compensated Absences - Detail

2. Schedule of Accrued Compensated Absences - Summary

3. Reprint Schedule of Accrued Compensated Absences - Detail

Enter Number of Batch Job to Submit: 2\_

Direct Command: \_\_\_\_\_\_\_\_\_\_\_\_\_\_\_\_\_\_\_\_\_\_\_\_\_\_\_\_\_\_\_\_\_\_\_\_\_\_\_\_\_\_\_\_\_\_\_\_\_\_\_\_\_\_\_\_\_\_\_\_

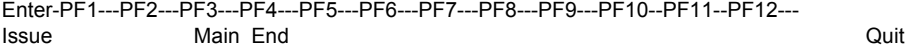

# **STATE OF MISSISSIPPI Page 5 of 8 DEPARTMENT OF FINANCE AND ADMINISTRATION**

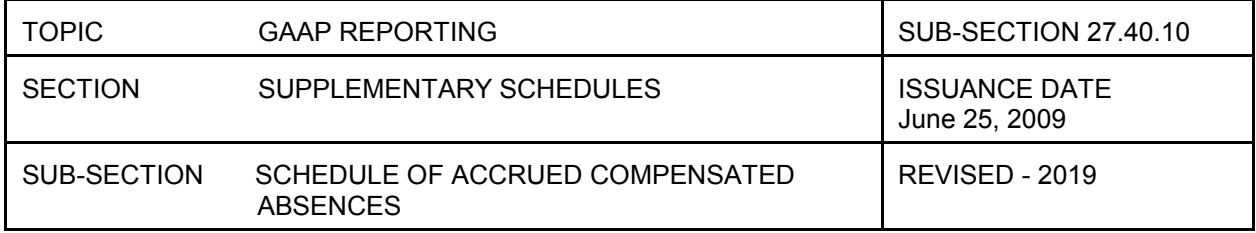

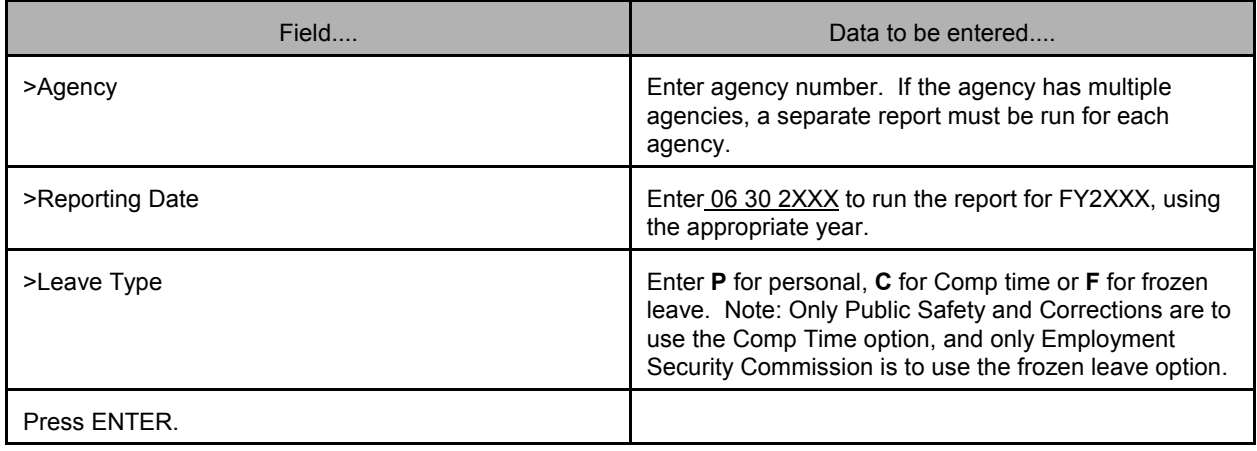

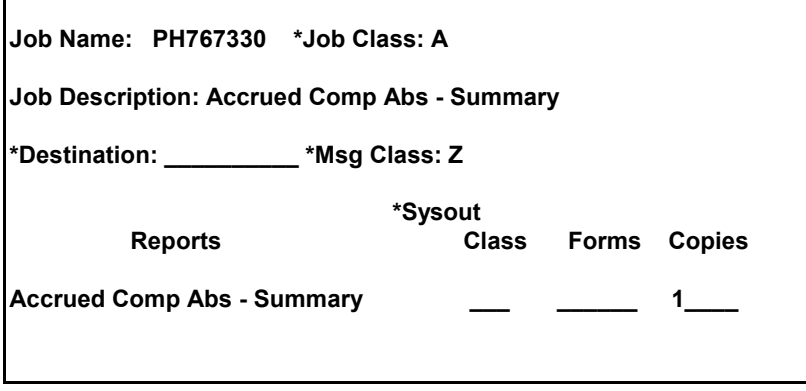

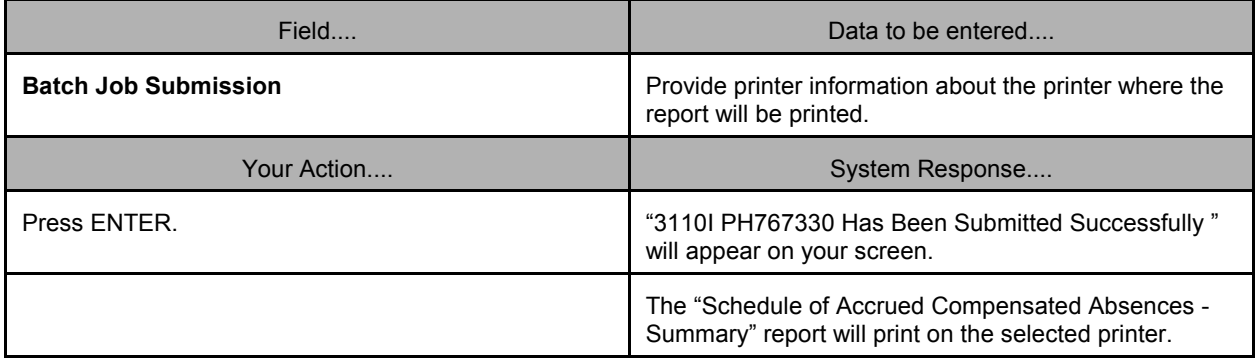

## **STATE OF MISSISSIPPI** *Page 6 of 8* **DEPARTMENT OF FINANCE AND ADMINISTRATION**

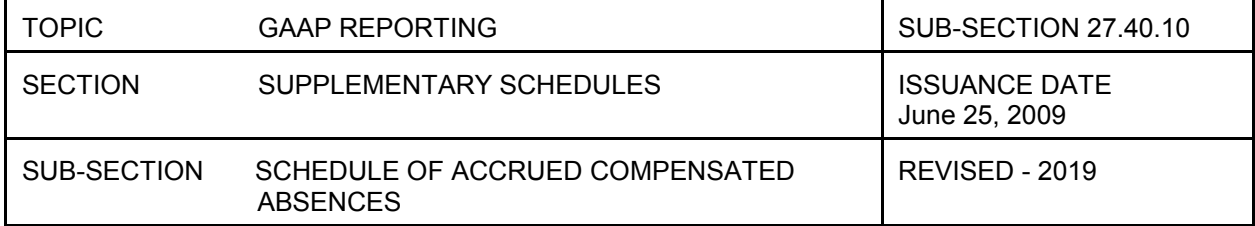

If option 3 - Reprint Schedule of Accrued Compensated Absences - Detail is chosen, the following screen will appear. This option can be chosen only after the **final** Schedule of Accrued Compensated Absences is run.

PHTEC04 PHVI STATEWIDE PAYROLL AND HUMAN RESOURCE SYSTEM 06/06/2001 PHPSRI1D PHPSRI1M Accrued Compensated Absences 03:36 PM

>Agency : >Reporting Date >Leave Type

1. Schedule of Accrued Compensated Absences - Detail

2. Schedule of Accrued Compensated Absences - Summary

3. Reprint Schedule of Accrued Compensated Absences - Detail

Enter Number of Batch Job to Submit: 3\_

Direct Command:

Enter-PF1---PF2---PF3---PF4---PF5---PF6---PF7---PF8---PF9---PF10--PF11--PF12--- **Issue Main End** Quit

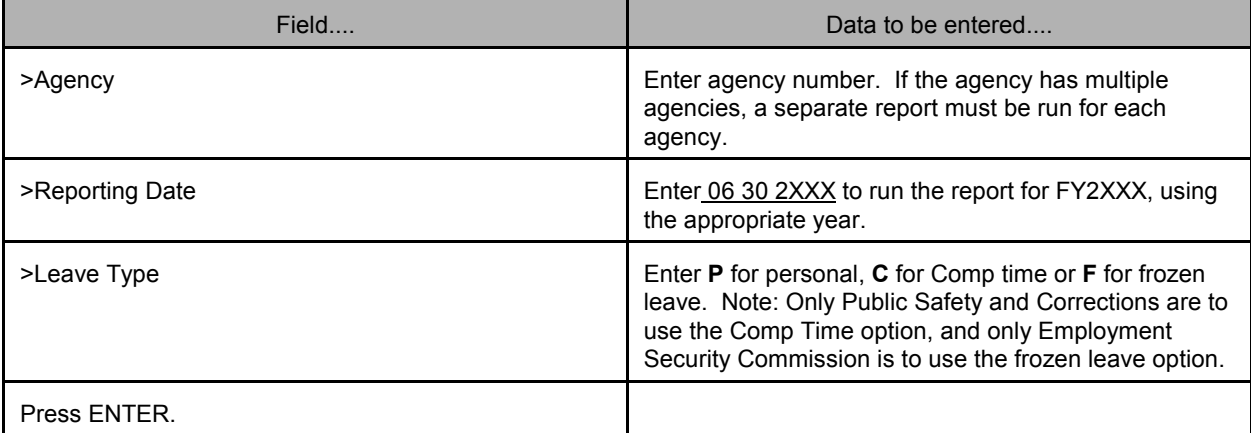

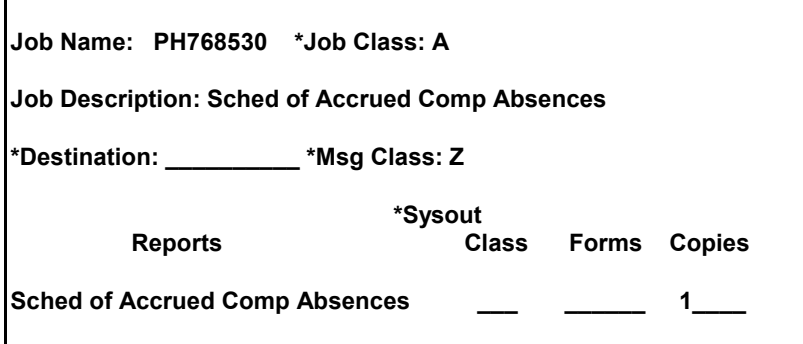

## **STATE OF MISSISSIPPI** *Page 7 of 8* **DEPARTMENT OF FINANCE AND ADMINISTRATION**

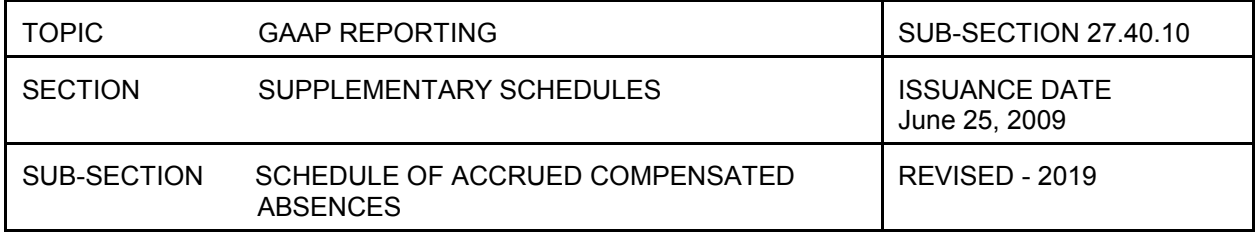

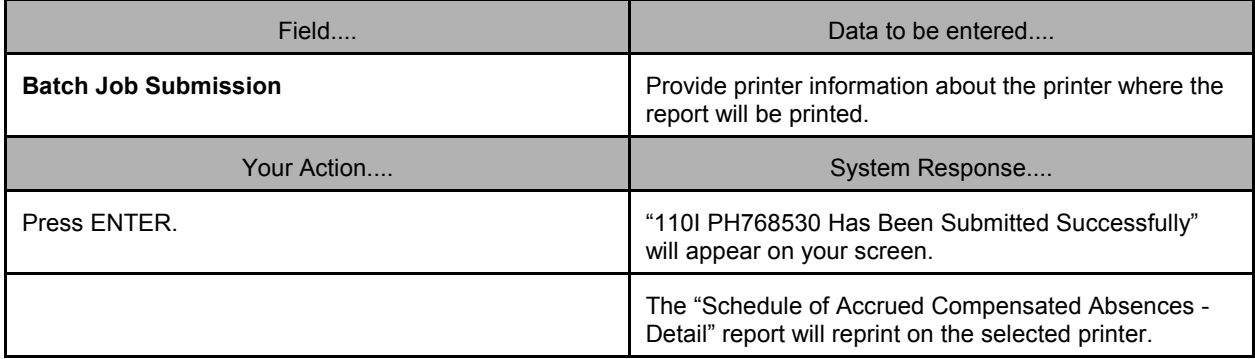

Exhibit 27.40.10 contains reference numbers.

### REFERENCE EXPLANATION

- 1 The agency name.
- 2 The agency number.
- 3 The fund type of the schedule. G Governmental funds, E Enterprise funds, I Internal Service funds or  $\overrightarrow{P}$  - Pension Trust funds.
- 4 The reporting date including month, day and year.
- 5 Employee name.
- 6 Employee social security number.
- 7 Hourly salary rate. The "hourly salary rate" is calculated in SPAHRS by dividing the annual salary by 2080 hours.
- 8 Hourly salary with fringes. The hourly salary with fringes is calculated by multiplying the hourly salary by the fringe rate (the State's contribution of F.I.C.A., Medicare and retirement) at the reporting date.
- 9 Number hours accrued (< 240) at period-end. This number is the employee's personal leave balance per the agency's leave records at the reporting date. The accrued liability is limited to the number of hours that can be paid upon an employee's termination; therefore, the liability is not calculated on more than 240 hours.

## **STATE OF MISSISSIPPI** *Page 8 of 8* **DEPARTMENT OF FINANCE AND ADMINISTRATION**

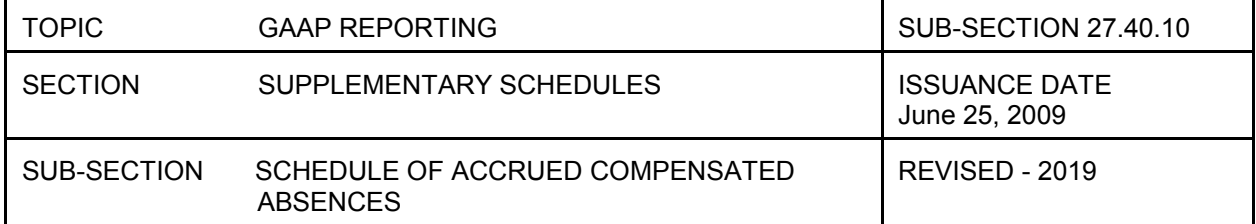

#### REFERENCE EXPLANATION

- 10 Hours taken (< 240) during year from the agency's leave records from July 1 through the reporting date. Hours taken is used to calculate the dollar amount of deletions from the beginning balance and is limited to 240 hours.
- 11 Accrued liability at the beginning of the reporting period. This amount must agree to the final amount from the prior year.
- 12 The net amount of "deletions" and "accrued liability at period-end" minus "accrued liability  $6/30/XX$ ". (  $13 + 14 - 11 = 12$  )
- 13 The deletions figure is calculated by multiplying the "hourly salary rate with fringes" by the "hours taken during the year."  $(8 \times 10 = 13)$  When an employee has 240 hours at the beginning of the FY and at the end of the current period, there is no net change in the amount of the State's liability for that individual because the individual cannot be paid for more than 240 hours upon termination. Therefore, there should be no amount in the deletions column, and the only amount that should be in the additions column would be any increases in salary and fringes which would cause the State's liability to increase for that individual. Since beginning and ending liability is limited to 240 hours, deletions are not calculated on more than 240 hours.
- 14 Calculated by multiplying "hourly salary rate with fringes" by the "# hours accrued (< 240) at period-end". This is the State's liability at the end of the period.  $(8 \times 9 = 14)$ .
- 15 18 Fund type totals of 11-14.
- 19 22 Grand totals of 15-18. These amounts are to be rounded and transferred to form 27.40.20, except for proprietary and pension trust funds.
- 23 Indicates Final report, which can only be run once. However, it can be reprinted.
- 24 The signature of the person approving the final report.

When an employee transfers or terminates at an agency, the amount of deletions will be equal to the number of hours taken during the period and the number of hours for which the employee was paid at the time the employee left the agency. The amount is limited to 240 hours times the salary rate at termination.

When an employee begins and ends employment between June 30 and the current reporting date, additions and deletions must still be calculated. The deletions will be calculated as explained above.

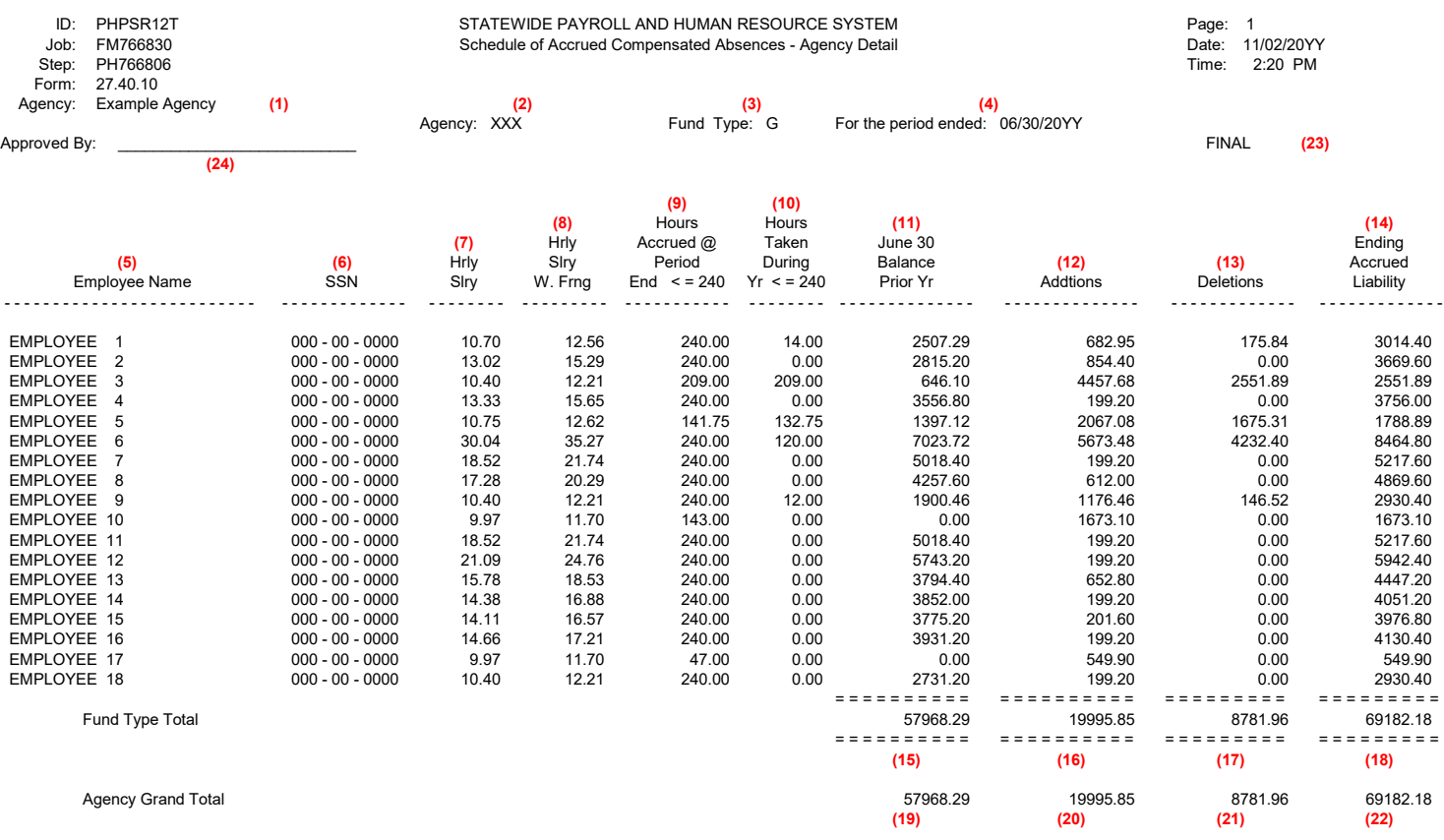